## **BA865 Final Project: Predicting Supreme Court Decisions**

## *Team: Eunjin Jeong, Ji Qi, Yesol Lee, Yongxian Lun*

# **1. Introduction**

- **Case background**: The Supreme court is the highest tribunal for all cases and interpretation of the Constitution or the laws in the United States. Supreme court decisions impact parties in each case, stakeholders, government and society. Supreme court decisions regulate individuals' life, rights and obligations. Therefore, predicting supreme court decision is critical that it helps stakeholder decision making.
- **Problem statement**: This project aims to predict whether petitioner will win or respondent will win in each case using multiple neural network models. This is a binary classification problem given winner index, party names, and case facts. Winner index indicates whether petitioner won or respondent won.
- **Dataset**: The source of this data is the Oyez project. Oyez project is a free law project from Cornell's Legal Information Institute, Justia, and Chicago-Kent College of Law to archive Supreme Court data. We used dataset(task1\_data.pkl) gathered by Mohammed Alsayed et all, in [https://github.com/smitp415/CSCI\\_544\\_Final\\_Project.git](https://github.com/smitp415/CSCI_544_Final_Project.git) [\(https://github.com/smitp415/CSCI\\_544\\_Final\\_Project.git\)](https://github.com/smitp415/CSCI_544_Final_Project.git)

# **2. Statistics of dataset**

### **Load the dataset**

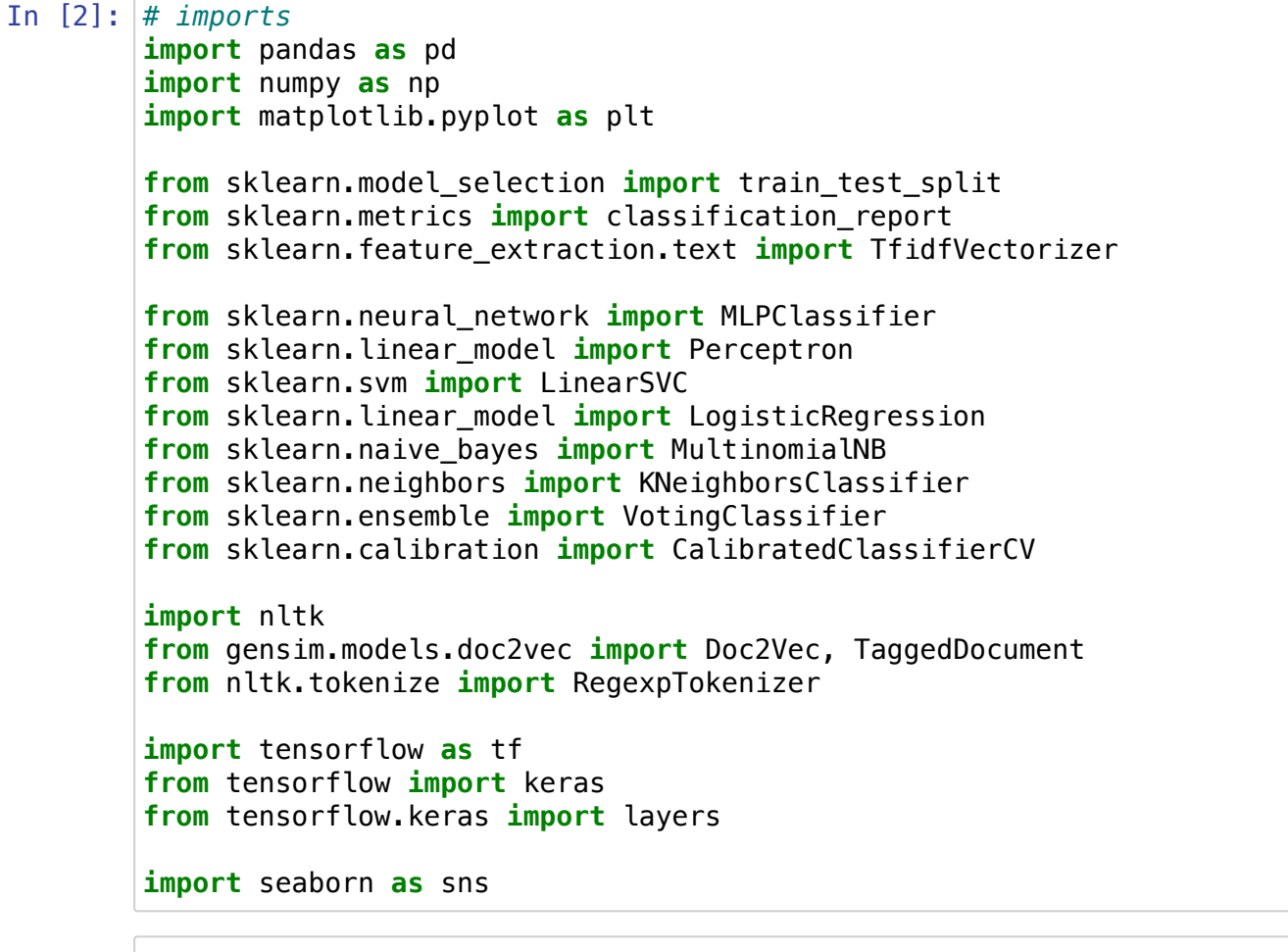

In [3]: *# For displaying facts* pd.set\_option('display.max\_colwidth', **None**)

```
In [4]:
# Load dataset as dataframe
       df = pd.read_pickle('https://github.com/yesol-ba/portfolio/blob/main/Data/ba865_supreme%20court%20data_task1_
       #df = pd.read_pickle('/content/task1_data.pkl') # Sally's Path
       df.rename(columns={'Facts': 'facts'}, inplace=True)
       df.drop(columns=['index'], inplace=True)
       df.reset_index(inplace=True)
       print(f'There are {len(df)} cases.')
```
There are 3464 cases.

#### In [8]: *# Looking at the dataset* df.head(3)

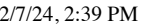

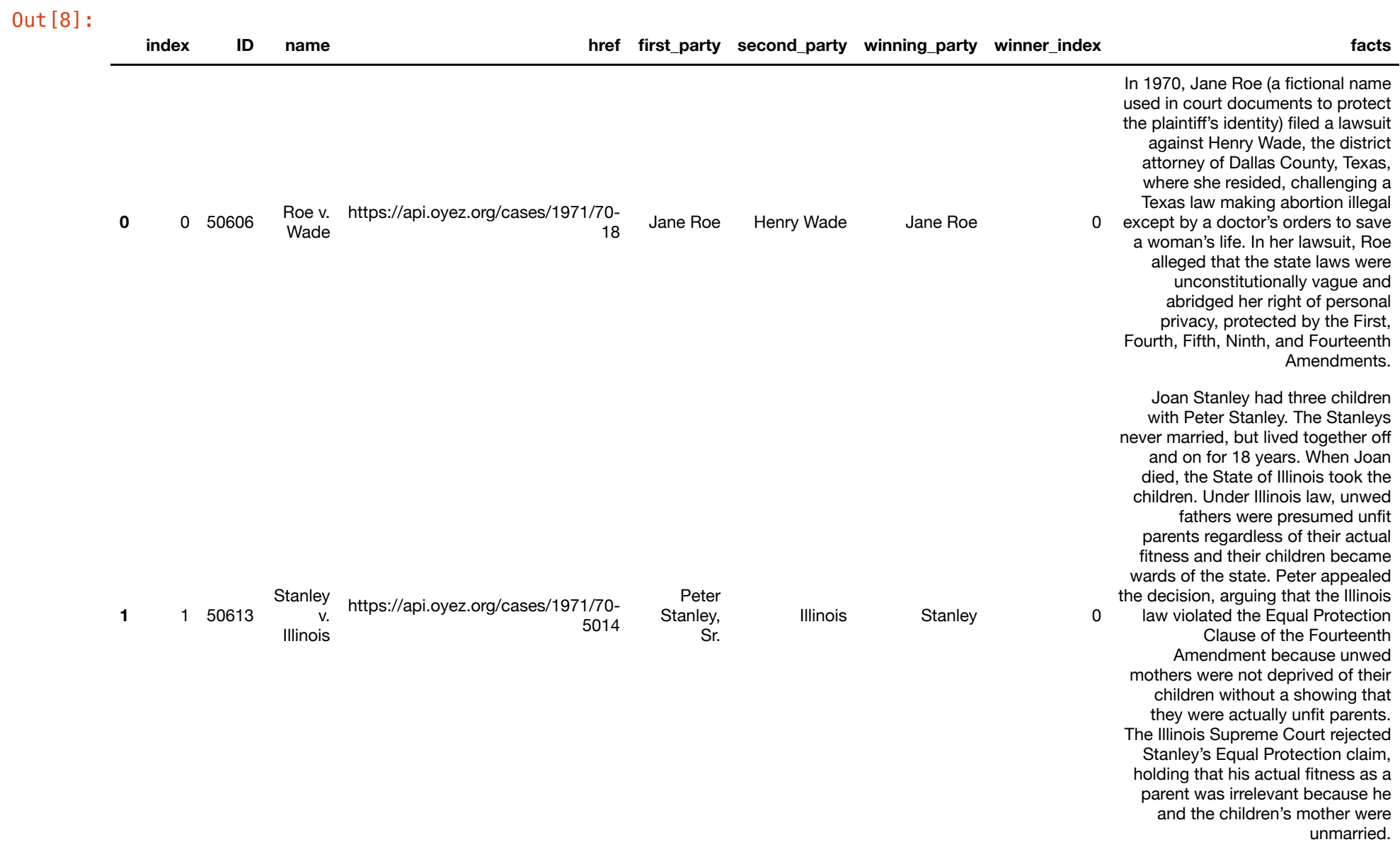

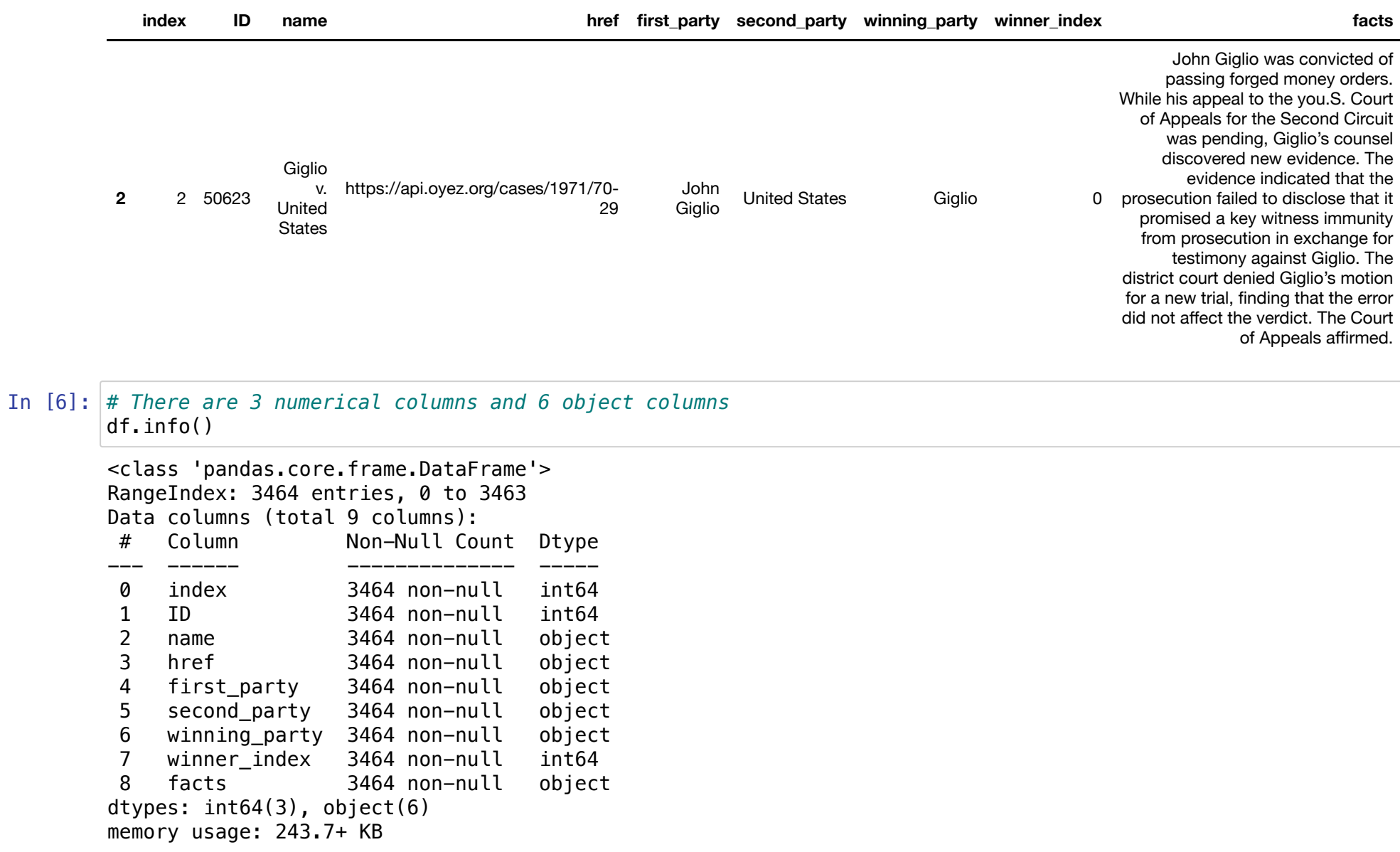

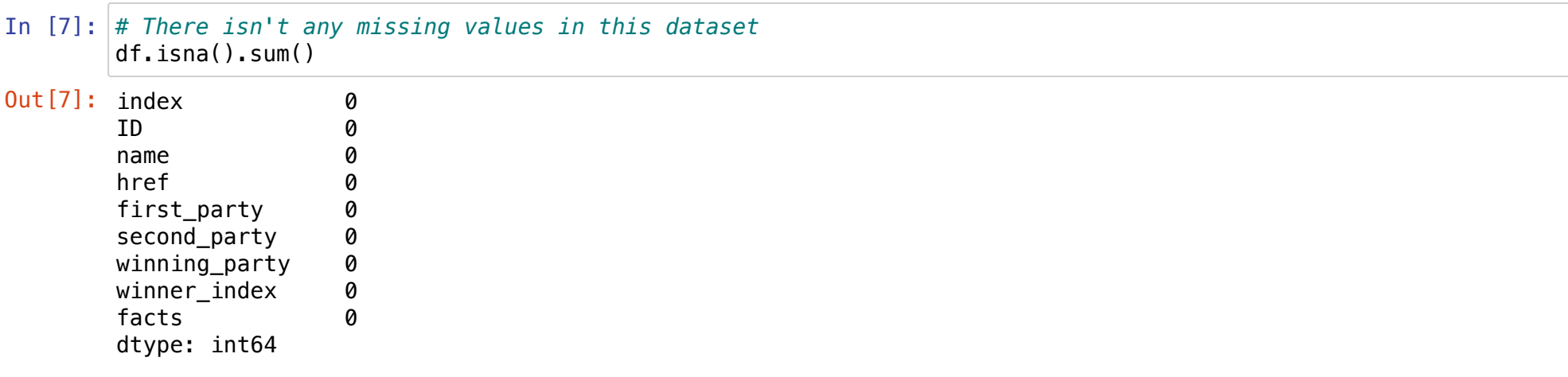

#### **Descriptive statistics**

```
In [9]:
avg_char = df['facts'].apply(lambda x: len(str(x))).mean()
In [10]:
print(f'There are {len(df)} cases.')
        Average facts character length: 1179
        Average facts word length: 189
        There are 3464 cases.
        print(f'Average facts character length: {avg_char:.0f}')
        avg_word = df['facts'].apply(lambda x: len(str(x).split())).mean()
        print(f'Average facts word length: {avg_word:.0f}')
        del avg_char, avg_word
        print(f'There are {len(df[df["winner_index"]==0])} rows for class 0.')
        print(f'There are {len(df[df["winner_index"]==1])} rows for class 1.')
```
There are 2114 rows for class 0. There are 1350 rows for class 1.

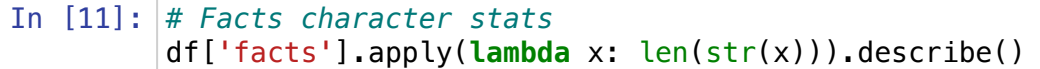

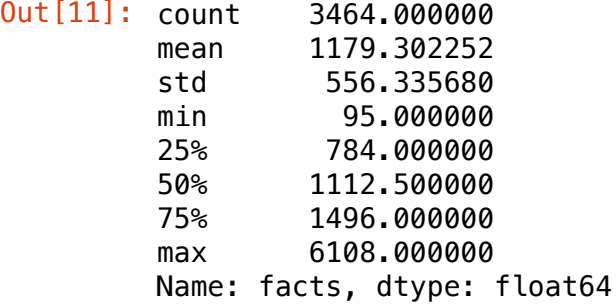

#### In [12]: *# Facts word stats* df['facts'].apply(**lambda** x: len(str(x).split())).describe()

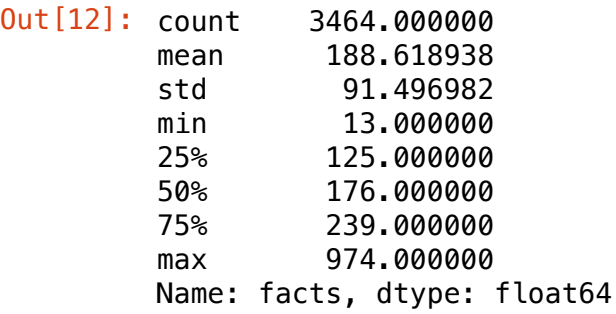

```
In [13]:
# Seqence Model Check (Not Pass)
         text_vectorization = keras.layers.TextVectorization(
              max_tokens=1000, # adding more tokens to allow for increase due to bigrams.
              output_mode="multi_hot", # This is requesting integer encodings (which means we'll have a sequence of int
         \mathcal{L}text vectorization.adapt(df['facts'])
         vectorized_facts = text_vectorization(df['facts'])
         lengths = [\text{len}(x) for x in vectorized facts]
         print(f'The average fact in our data has {np.mean(lengths):.0f} words, and we have {len(df)} samples.\n')
         print(f'The ratio of samples to average sample length is {(len(df)/np.mean(lengths)):.0f}. We are nowhere clo
         print(f'We need a larger dataset containing at least {(np.mean(lengths)*1500):.0f} samples.')
```
Metal device set to: Apple M1

2024-02-07 13:08:02.118679: I tensorflow/core/common\_runtime/pluggable\_device/pluggable\_device\_factory.cc:3 05] Could not identify NUMA node of platform GPU ID 0, defaulting to 0. Your kernel may not have been built with NUMA support. 2024-02-07 13:08:02.119044: I tensorflow/core/common\_runtime/pluggable\_device/pluggable\_device\_factory.cc:2 71] Created TensorFlow device (/job:localhost/replica:0/task:0/device:GPU:0 with 0 MB memory) -> physical P luggableDevice (device: 0, name: METAL, pci bus id: <undefined>) 2024-02-07 13:08:02.171462: W tensorflow/core/platform/profile\_utils/cpu\_utils.cc:128] Failed to get CPU fr equency: 0 Hz 2024-02-07 13:08:02.215477: I tensorflow/core/grappler/optimizers/custom\_graph\_optimizer\_registry.cc:112] P lugin optimizer for device type GPU is enabled.

The average fact in our data has 1000 words, and we have 3464 samples.

The ratio of samples to average sample length is 3. We are nowhere close to 1500.

We need a larger dataset containing at least 1500000 samples.

# **3. Data preprocessing**

- 'winner index' as Label: 0 means first party(petitioner) wins and 1 means second party(respondent) wins. There are imbalances, so we will upsample minor class.
- **'first\_party', 'second\_party', 'facts' as Predictors**: We will use these features as predictors but do feature engineering to combine it.
- **'name', 'winning\_party'**: 'name' consists of first party name and second party name, so we don't use this feature as we already included party names in 'facts'. 'winning party' is represented by 'winner index', which is target variable.
- **'ID', 'href**': 'ID' was generated as an identifier when gathering data. It doesn't add a lot of values, and new IDs in test set that didn't appear in train set might produce errors. 'href' is reference number grated after case, so we won't use it as well.

## **Feature engineering**

- Checking whether party names are included in facts
	- 13.05% of facts don't contain the first party name
	- 17.18% of facts don't contain the second party name
	- 1.93% of facts don't contain both first party the second party names
- Therefore, we decided to merge 'facts', 'first\_party', and 'second\_party' to preserve party information.
- Then, we will only use merged 'facts' as a predictor.

```
In [14]:
name_pet = []
         name rep = []for i in range(df.shape[0]):
           fact = df['facts''][i]
            petitioner = df["first_party"][i]
            respondent = df["second_party"][i]
           p = Truer = True for _ in petitioner.split():
             if _ in fact:
               p = True break
              else:
                p = False
           if p == False: #name_pet.append("Petitioner name not found in {}".format(i))
             name pet.append(i)for in respondent.split():
             if in fact:
               r = True break
              else:
                r = False
            if r == False:
              #name_rep.append("Respondent name not found in {}".format(i))
             name rep.append(i)
```
In [15]: 13.05% of facts don't contain the first party name  $\beta$  perc miss pet = len(name pet) / len(df)  $*$  100 print('{:.2f}% of facts don\'t contain the first party name'.format(perc\_miss\_pet)) perc\_miss\_rep **=** len(name\_rep) **/** len(df) **\*** 100 print('{:.2f}% of facts don\'t contain the second party name'.format(perc\_miss\_rep)) perc\_miss\_both **=** len(set(set(name\_pet) **&** set(name\_rep))) **/** len(df) **\*** 100 print('{:.2f}% of facts don\'t contain both first party the second party names'.format(perc\_miss\_both))

17.18% of facts don't contain the second party name

1.93% of facts don't contain both first party the second party names

In [16]: *# Combining first party and second party with facts* df['facts'] **=** df['first\_party']**+**' '**+**df['second\_party']**+**' '**+**df['facts']

#### In [116]: df['facts'][2]

Out<sup>[116]:</sup> 'John Giglio United States John Giglio was convicted of passing forged money orders. While his appeal to t he you.S. Court of Appeals for the Second Circuit was pending, Giglio's counsel discovered new evidence. Th e evidence indicated that the prosecution failed to disclose that it promised a key witness immunity from p rosecution in exchange for testimony against Giglio. The district court denied Giglio's motion for a new tr ial, finding that the error did not affect the verdict. The Court of Appeals affirmed.'

#### **Imbalance in Label class**

• winner index

```
In [18]:
print(df["winner_index"].value_counts())
```

```
df.groupby('winner_index').size().plot(kind='pie',
                                         y = "winner_index",
                                         label = "Type",
                                         autopct='%1.1f%%')
```
0 2114

1 1350

Name: winner\_index, dtype: int64

Out[18]: <AxesSubplot:ylabel='Type'>

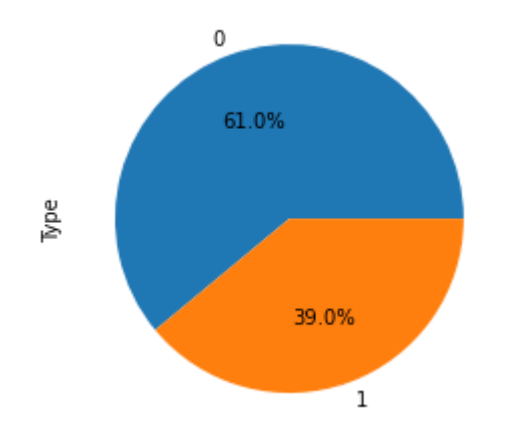

## **Train-Test split**

We split train-test before upsampling to avoid duplicated rows in each set

```
In [19]:
# Perform an 80-20 split for training and testing data
         X_train, X_test, \
         y_train, y_test = train_test_split(
              df[['winner_index', 'facts']],
              df['winner_index'],
              test_size=0.2,
             stratify=df['winner_index'],
              random_state=865
         \mathcal{L}
```
In [20]: petitioner **=** X\_train[X\_train["winner\_index"] **==** 0] respondent **=** X\_train[X\_train["winner\_index"] **==** 1] print(petitioner.shape) print(respondent.shape)

> (1691, 2) (1080, 2)

## **Upsampling train data**

- We upsampled minor class, which is winner index 0 (respondent winning) using sklearn resample.
- Eventually got 1689 cases in each class and shuffled the rows.

In [21]: **from** sklearn.utils **import** resample upsample\_respondent **=** resample(respondent, replace**=True**, n\_samples**=**len(petitioner), random\_state**=**865)

```
In [22]:
         upsample_train = pd.concat([upsample_respondent, petitioner])
         print(upsample_train["winner_index"].value_counts())
         upsample_train.groupby('winner_index').size().plot(kind='pie',
                                                  y = "winner_index",
                                                  label = "Type",
```
autopct**=**'%1.1f%%')

1 1691 0 1691 Name: winner\_index, dtype: int64

#### Out[22]: <AxesSubplot:ylabel='Type'>

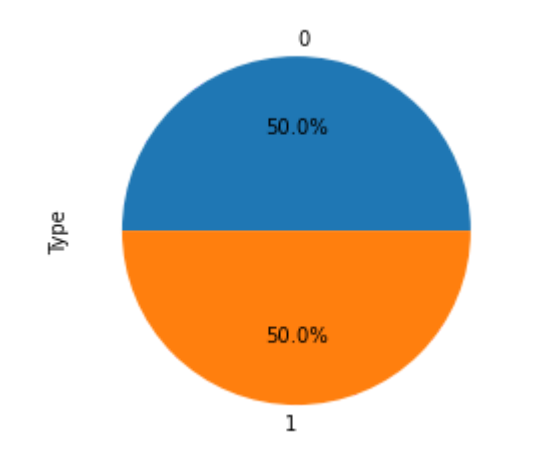

In [23]: *# Let's shuffle things...*  shuffled\_indices**=** np.arange(upsample\_train.shape[0]) np.random.shuffle(shuffled\_indices)

```
In [24]:
shuffled_train = upsample_train.iloc[shuffled_indices,:]
In [25]:
# Dropping winner_index in X_test set
        X_train= shuffled_train['facts']
        y_train = shuffled_train['winner_index']
        X_test = X_test['facts']
```
# **6. Dense layer with Text Vectorization layer**

### **2-grams + TD-IDF**

In [96]: text\_vectorization\_bi\_tfidf **=** keras.layers.TextVectorization( ngrams**=**2, max\_tokens**=**20000, output\_mode **=** "tf\_idf" *# standardize=custom\_standardization\_fn, # split=custom\_split\_fn*  $\mathcal{L}$ 

In [102]: text\_vectorization\_bi\_tfidf.adapt(tf.data.Dataset.from\_tensor\_slices(X\_train.values))

2024-02-07 13:41:09.708249: I tensorflow/core/grappler/optimizers/custom\_graph\_optimizer\_registry.cc:112] P lugin optimizer for device\_type GPU is enabled.

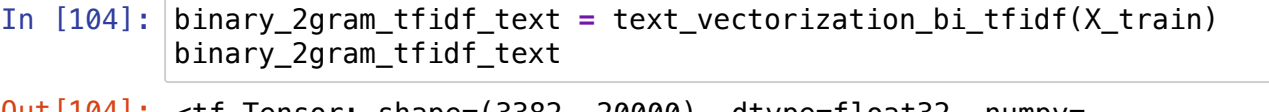

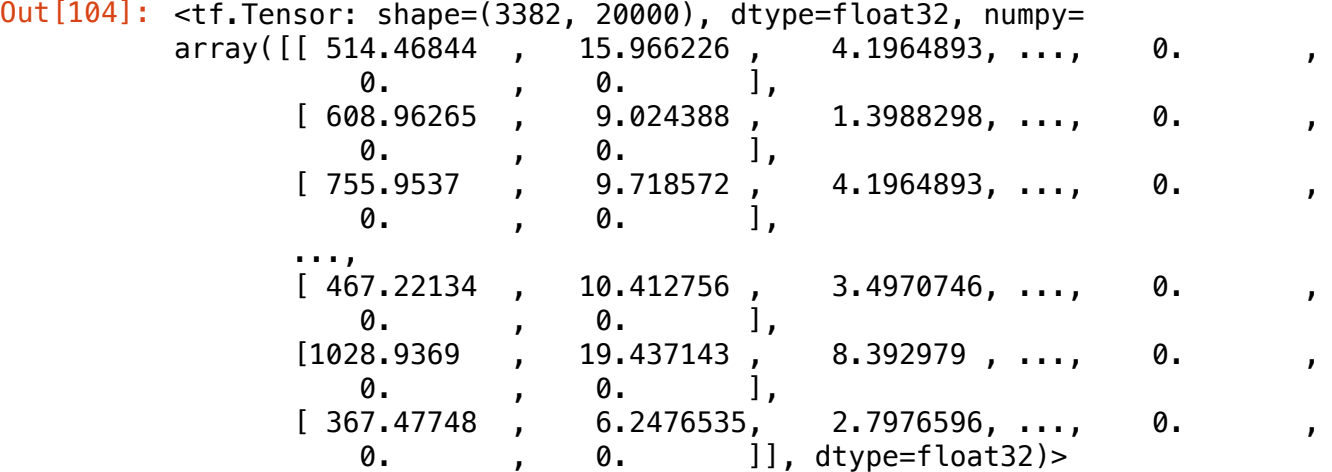

```
In [105]: max_tokens=20000
           hidden_dim=16
           def td_idf_model():
                inputs = keras.Input(shape=(max_tokens,))
                x = keras.layers.Dense(hidden_dim, activation="relu")(inputs)
                x = layers.Dense(200, activation="relu")(x)
                x = layers.Dense(100, activation="relu")(x)
                x = layers.Dense(50, activation="tanh")(x)
               x = \text{keras.} \text{layers.} \text{Dropout}(\text{0.5})(x) outputs = keras.layers.Dense(1, activation="sigmoid")(x)
                model = keras.Model(inputs, outputs)
                model.compile(optimizer="rmsprop",
                               loss="binary_crossentropy",
                              metrics=["accuracy"])
                return model
           model_bi_tfidf = td_idf_model()
           keras.utils.plot_model(model_bi_tfidf,show_shapes=True)
```
Out[105]:

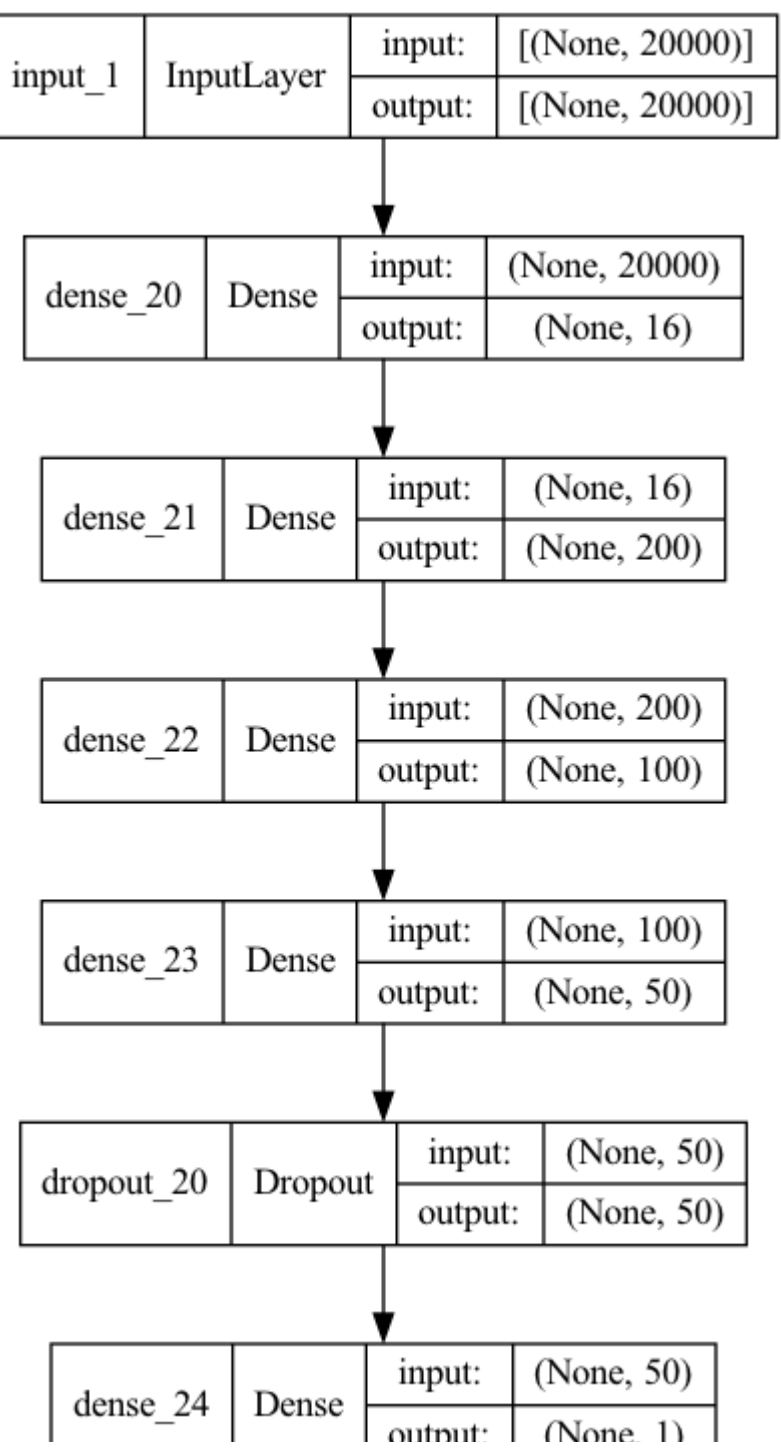

2/7/24, 2:39 PM BA865\_Final\_project\_deliverable - Jupyter Notebook<br>  $\begin{bmatrix} 1 & 1 & 1 \end{bmatrix}$  $\mu$  value,  $\mu$ 

```
\text{In} [106]: k = 4num_validation_samples = len(X_train) // k
          num_epochs = 25
          batch_sizes = 50
          all_loss_histories = []
          all_val_loss_histories = [] 
          all_acc_histories = []
          all_val_acc_histories = []
          # For each validation fold, we will train a full set of epochs, and store the history. 
          for fold in range(k):
               validation_data = binary_2gram_tfidf_text[num_validation_samples * fold:
                                       num_validation_samples * (fold + 1)]
              validation targets = y train[num validation samples * fold:
                                       num_validation_samples * (fold + 1)]
               training_data = np.concatenate([
                    binary_2gram_tfidf_text[:num_validation_samples * fold],
                   binary_2gram_tfidf_text[num_validation_samples * (fold + 1):]])
               training_targets = np.concatenate([
                   y_train[:num_validation_samples * fold],
                  \gamma train[num validation samples * (fold + 1):]])
               model_bi_tfidf = td_idf_model()
               callbacks = [keras.callbacks.ModelCheckpoint("tfidf_2gram.keras",
                                                save_best_only=True)
                 ]
               history = model_bi_tfidf.fit(training_data, training_targets, 
                                validation_data = (validation_data,validation_targets), 
                                epochs=num_epochs, batch_size=batch_sizes,callbacks=callbacks)
               #model = keras.models.load_model("tfidf_2gram.keras")
               val_loss_history = history.history['val_loss']
               val_acc_history = history.history['val_accuracy']
               loss_history = history.history['loss']
               acc_history = history.history['accuracy']
               all_val_loss_histories.append(val_loss_history)
               all_loss_histories.append(loss_history)
               all_val_acc_histories.append(val_acc_history)
               all_acc_histories.append(acc_history)
          average_loss_history = [np.mean([x[i] for x in all_loss_histories]) for i in range(num_epochs)]
```
2/7/24, 2:39 PM BA865 Final project deliverable - Jupyter Notebook

average val loss history =  $[np_mean([x[i] for x in all val loss histories])$  for i in range(num epochs)] average acc\_history =  $[np_{\text{mean}}([x[i] \text{ for } x \text{ in all } acc\text{ histories}])$  for i in range(num\_epochs)] average val acc\_history =  $[np_mean([x[i] for x in all val acc histories])$  for i in range(num epochs)]

#### Epoch 1/25

2024-02-07 13:42:33.741880: I tensorflow/core/grappler/optimizers/custom\_graph\_optimizer\_registry.cc:112] P lugin optimizer for device type GPU is enabled.

51/51 [==============================] - ETA: 0s - loss: 0.2980 - accuracy: 0.8762

2024-02-07 13:42:37.077380: I tensorflow/core/grappler/optimizers/custom\_graph\_optimizer\_registry.cc:112] P lugin optimizer for device type GPU is enabled.

51/51 [==============================] - 5s 28ms/step - loss: 0.2980 - accuracy: 0.8762 - val\_loss: 0.0864 - val accuracy: 0.9775 Epoch 2/25 51/51 [==============================] - 1s 13ms/step - loss: 0.0482 - accuracy: 0.9874 - val\_loss: 0.0762 - val accuracy: 0.9787 Epoch 3/25 51/51 [==============================] - 1s 13ms/step - loss: 0.0176 - accuracy: 0.9953 - val\_loss: 0.0382 - val accuracy: 0.9905 Epoch 4/25 51/51 [==============================] - 1s 12ms/step - loss: 0.0035 - accuracy: 0.9984 - val\_loss: 0.0414  $\overline{1}$  0 9917

In [107]: np.mean(average\_val\_acc\_history)

Out[107]: 0.9885798817873002

#### In [108]: **import** matplotlib.pyplot **as** plt plt.style.use('ggplot')

```
plt.plot(average_loss_history,c='r')
plt.plot(average_acc_history,c="r",linestyle="dashed")
plt.plot(average_val_loss_history,c='b')
plt.plot(average_val_acc_history,c='b',linestyle="dashed")
plt.xlabel("Epochs")
plt.legend(['Training Loss','Training Accuracy','Validation Loss','Validation Accuracy'])
plt.show()
```
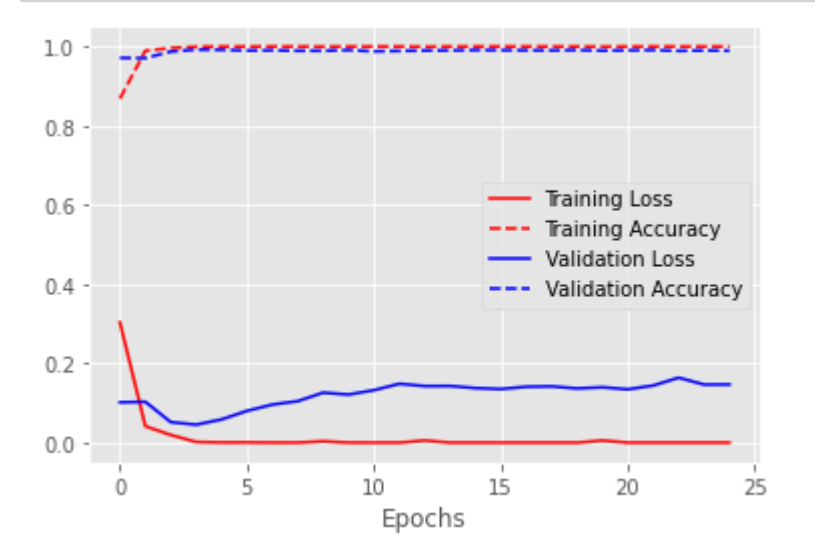

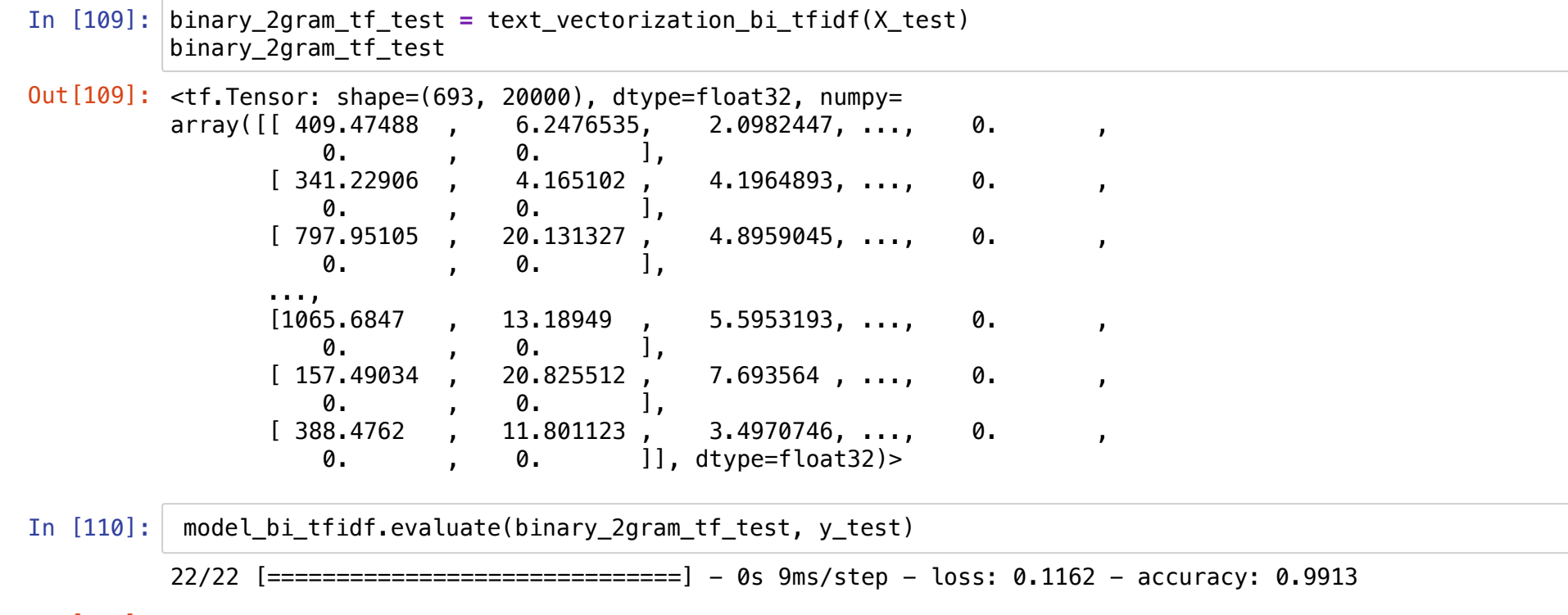

Out[110]: [0.1162339448928833, 0.9913420081138611]

```
In [111]:
from sklearn.metrics import roc_curve
         y_pred_keras = model_bi_tfidf.predict(binary_2gram_tf_test).ravel()
         fpr_keras, tpr_keras, thresholds_keras = roc_curve(y_test, y_pred_keras)
         from sklearn.metrics import auc
         auc_keras = auc(fpr_keras, tpr_keras)
         plt.figure(1)
         plt.plot([0, 1], [0, 1], 'k--')
         plt.plot(fpr_keras, tpr_keras, label='Keras (area = {:.3f})'.format(auc_keras))
         plt.xlabel('False positive rate')
          plt.ylabel('True positive rate')
          plt.title('ROC curve')
          plt.legend(loc='best')
          plt.show()
```
2024-02-07 13:43:59.478761: I tensorflow/core/grappler/optimizers/custom\_graph\_optimizer\_registry.cc:112] P lugin optimizer for device\_type GPU is enabled.

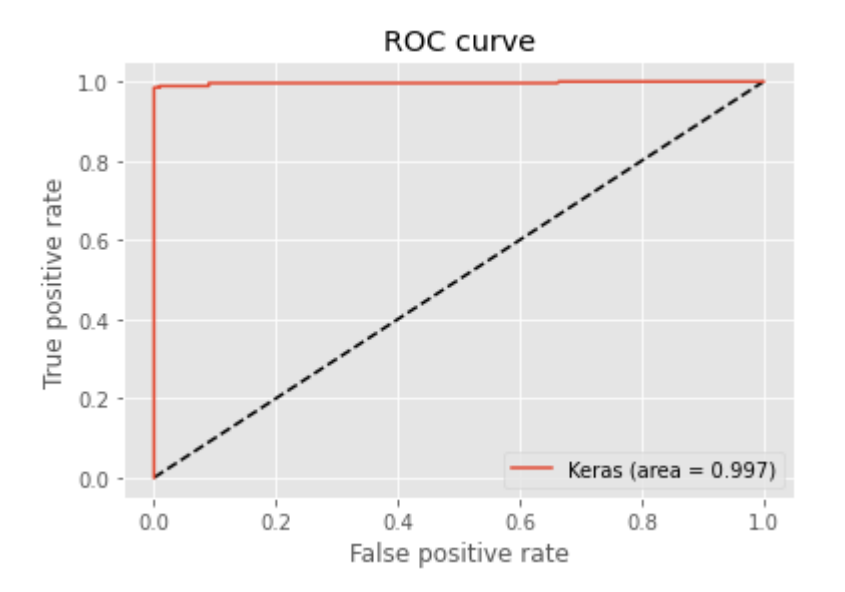

# **6. Conclusion**

### **Model Selection & Interpretation**

- **Best model**: Dense layer with text-vectorizatoin(bigram, TD-IDF) performed best(AUC) among our models
	- **Sigmoid/Binary-crossentrophy**: Since our prediction problem was binary classification, we used sigmoid output activation function that it returns values between 0 and 1, which can be treated as probabilities of a data point belonging to binary class. Likewise, we used binary-crossentrophy as loss function.
	- **Test accuracy/AUC**: We measured test accuracy for each model. To choose best model, we generated AUC.
- **LIME**: We used LIMe to explain our model and to see what words in text contributed to the prediction

```
In [178]: # Create lime explainer
          try:
             import lime
             from lime.lime_text import LimeTextExplainer
          except ImportError as error:
              !pip install lime
             import lime
             from lime.lime_text import LimeTextExplainer
          X train array = X train.to numpy()
          X_test_array = X_test.to_numpy()
          y_train_array = y_train.to_numpy()
          y test array = y test.to numpy()
          class_names=['petitioner_winning','respondent_winning']
          explainer=LimeTextExplainer(class_names=class_names)
          def new_predict(text):
             vectorized = text_vectorization_bi_tfidf(text)
             padded = keras.preprocessing.sequence.pad_sequences(vectorized, maxlen=20000,padding='post')
             pred=model_bi_tfidf.predict(padded)
             pos_neg_preds = []
             for i in pred:
               temp=i[0]
               pos_neg_preds.append(np.array([1-temp,temp])) #I would recommend rounding temp and 1-temp off to 2 places
             return np.array(pos_neg_preds)
```
## **Input your new case**

#### **One case only**

In [187]: petitioner **=** 'Carol Howes, Warden' In  $[188]$ :  $\exp t = \text{petitioner} + \text{respondent} + \text{facts}$ In [189]: exptrespondent **=** ' Randall Lee Fields' facts **=** ' A jury found Randall Fields guilty of two counts of third-degree criminal sexual conduct for the se

Out[189]: 'Carol Howes, Warden Randall Lee Fields A jury found Randall Fields guilty of two counts of third-degree cr iminal sexual conduct for the sexual abuse of a thirteen-year-old child. Fields was in jail on a disorderly charge when Lenawee County, Michigan deputies questioned him about allegations of sex with a minor. The sex case was unrelated to the one Fields was in jail for at the time. Fields filed an appeal of right in the Mi chigan Court of Appeals claiming that his statements were inadmissible because he had not been given his Mi randa warnings before questioning. The state court reasoned that because Fields was free to return to the j ail and was questioned on a matter unrelated to his incarceration, there was no obligation to provide him w arnings under Miranda. Fields then filed a petition for a writ of habeas corpus under 28 U.S.C. § 2254 clai ming that his Fifth Amendment right against self-incrimination was violated, and the U.S. District Court ag reed. The United States Court of Appeals for the Sixth Circuit affirmed.'

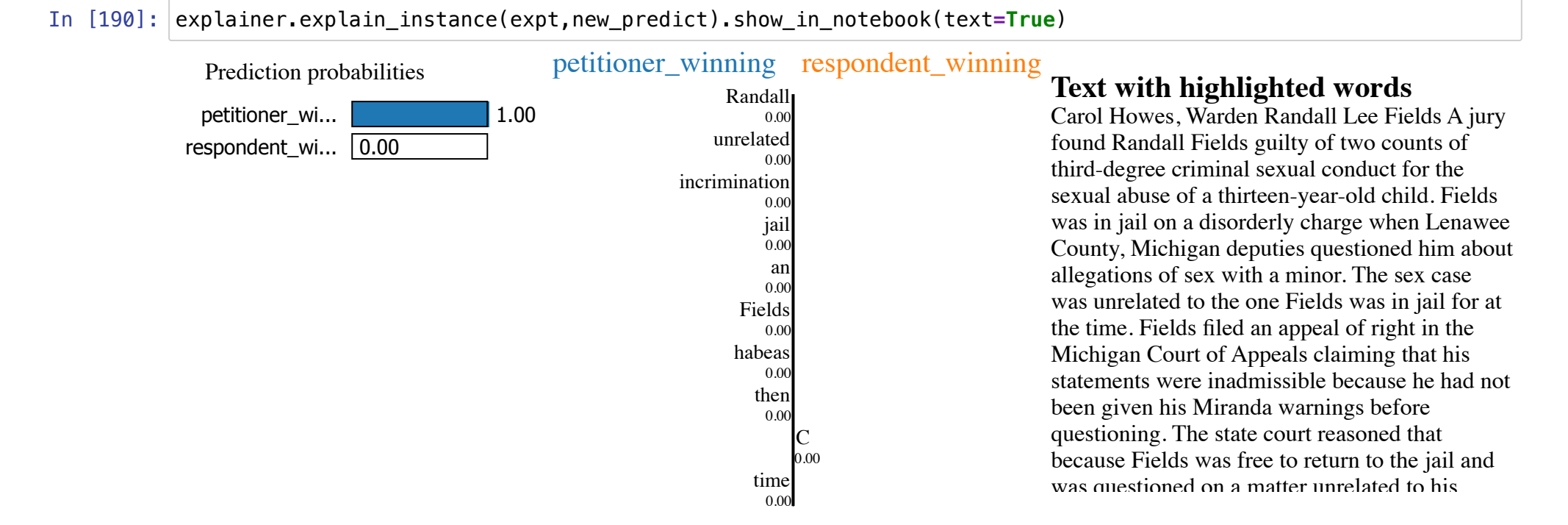

#### **More cases**

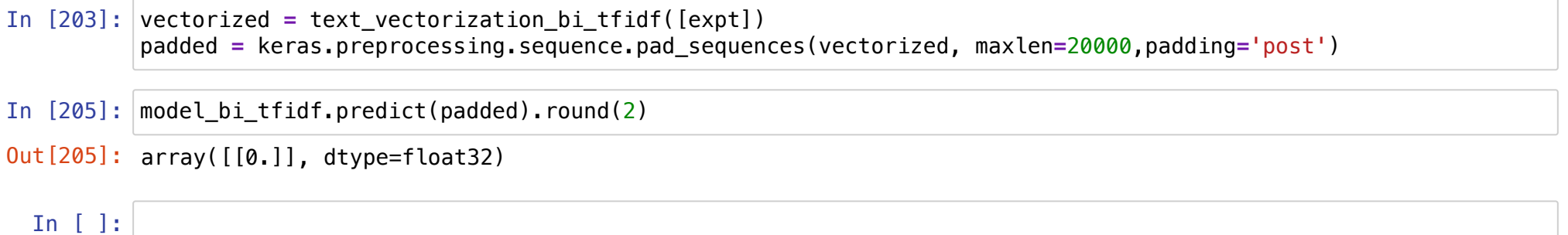

## **Suggestion**

- **Cross-validation with upsampled data**: For better measurement, we could have done upsampling manually in each cross validation folds. However, since our goal was exploring multiple NN models, upsampling in each folds hurted runtime efficiency and code-reuse. We decided to upsample train set first. As we kept test set aside, we obtained a valid measure of model performance on test set.
- **Domain specific pretrained model**: We could further work using domain specific pretrained model. We found <https://github.com/ashkonf/LeGloVe> [\(https://github.com/ashkonf/LeGloVe\),](https://github.com/ashkonf/LeGloVe) which is python implementation of GloVe word vectors for legal domain-specific corpuses.
- **Gather more features**: In Oyez database, we could find more information such as advocate, location, lower court and date. Gathering this information as new features might be able to improve our model performance.